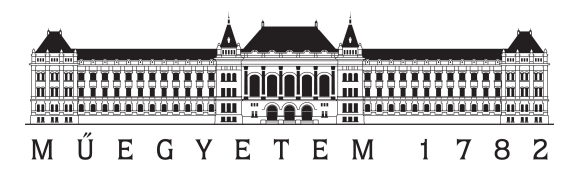

## Budapest University of Technology and Economics

Measurement logbook Measurements on the GOLEM tokamak

Alexander Šafár NSN6EA

András Szabolcs Ványi NYCQ3U

Supervisor: Dr. Gergő Pokol GOLEM Supervisor: Dr. Vojech Svoboda Date of measurement: 9, 11, 2017.

#### Abstract

During the measurement program we made contact with the Faculty of Physical and Nuclear Engineering of the Czech Technical University, then via remote control we operated the GOLEM tokamak under the supervision of the Czech colleagues and our local professor.

### 1 Introduction

The theoretical description of thermonuclear fusion started as late as the 1920s. In 1920 using Einstein's discoveries and Aston's measurements Eddington proposed a theory which described the stars' energy production as the fusion of large amounts of small nucleis. In 1928 Gamow introduced quantum tunneling as a solution to alpha decay, later this theory proved to be the base of describing nuclear reactions in stars. In 1932 Mark Oliphant made the first direct demonstration of fusion in his laboratory when accelerated hydrogen-2 at various targets and found helium-3 and hydrogen-3 isotopes afterwhile [1].

Since then we described the precise reactions taking place in the stars and we also made advances in plasma physics as according to our current knowledge thermonuclear fusion can only take place amid so high temperature that matter is in plasma state. In 1952 mankind unleashed the power of fusion in the form of the hydrogen bomb. The huge amount of energy dissipated during the process made scientists wonder whether they could use this energy in a peaceful way as a primary energy source. The main difficulty proved to be sustaining the stability of the plasma before it breaks down. To do so in the early 1950s soviet scientists Sakharov and Tamm introduced the tokamak concept, a type of magnetic confinement fusion device.

Tokamak (toroidalnaya kamera i magnitnaya katushka – toroidal chamber with magnetic coils) is a toroidal design. The confining magnetic field is the result of two components: on the one hand circle shaped field lines  $(B_t)$  generated by the external coils are passing through round the torus while on the other hand there is a poloidal field  $(B_p)$  generated by the plasma current  $(I_{pl})$  which is introduced by the transformer coil. The superposition of the two components is a field helically winding around the torus following embedded surfaces, called magnetic surfaces. A tokamak illustration can be seen in Figure 1.

In this paragraph we are going to introduce a few quantities and formulas usually used to describe tokamaks. The helical structure is often characterized by the so called safety factor (q) which gives the number of toroidal turns necessary for a given magnetic field line to reach its original poloidal position. Let R be the major,  $r_0$  the minor radius of the torus. On large aspect ratio circular tokamaks (where  $R \gg r_0$ ) the safety factor can be approximated:

$$
q(r,t) = \frac{r_0}{R} \frac{B_t(t)}{B_p(r,t)}.
$$

The energy loss of a tokamak is best described by the so called energy confinement time:

$$
\tau_E = \frac{W_{pl}}{P_{loss}}\,,
$$

where  $W_{pl}$  is the total energy of the plasma while  $P_{loss}$  is the lost power. The threshold for self-sustained thermonuclear fusion plasma burn at optimum temperature is described by the Lawson criterion (published in 1957):

$$
n\tau_E > 10^{20} \text{ sm}^{-3},
$$

where *n* is the density of the plasma  $([n] = m^{-3})$ .

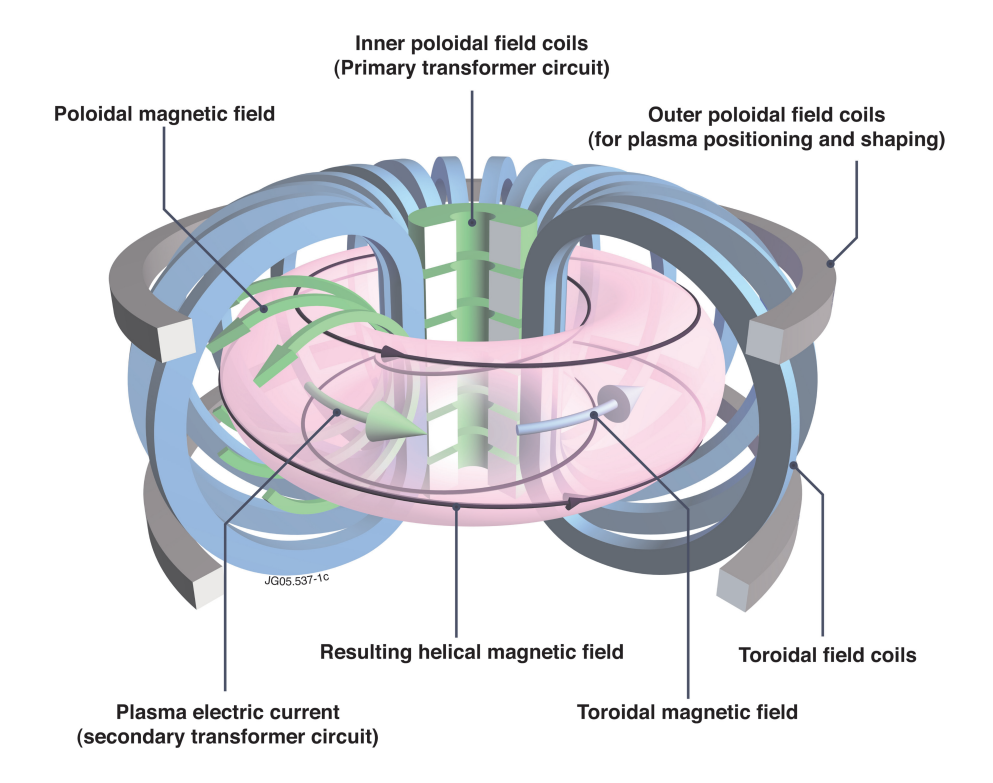

Figure 1: Tokamak with its magnetic fields and coils [2]

#### 1.1 GOLEM

GOLEM (shown in Figure 2) is a large aspect ratio circular tokamak, based in Prague, constructed in the Soviet Union. The tokamak underwent several modifications and modernizations since its construction. Since 2007, it is operating at the Faculty of Physical and Nuclear Engineering of the Czech Technical University. It can be fully operated remotely which capability serves educational purposes.

Technical parameters and details:

- The major radius at the magnetic axis:  $R_0 = 0.4$  m;
- the minor radius:  $r_0 = 0.1$  m;
- the radial position of the limiter:  $a = 0.086$  m;
- the toroidal magnetic field can be set through the voltage of the toroidal field capacitor bank, its range: 400–1400 V;
- the toroidal electric field can be set through the capacitor bank for the current drive, its range: 100–600 V;
- a time delay can be set up between the triggers of the toroidal magnetic field and the current drive, its range:  $0-20000 \mu s$ ;
- the type of gas and its pressure can be set, pressure range: 0–100 mPa, materials: hydrogen and helium;
- a preionizator (electron gun) can be turned on or off according to wishes of the user.

The built in sensors measure the followings:

- Time resolved loop voltage  $(U_t)$ ;
- time resolved total toroidal current by Rogowski coil  $(I_t)$ ;
- time resolved toroidal magnetic field by coil measurement  $(B_t$  can be obtained by  $\oint U_l dt = B_t$ ;
- time resolved plasma radiation by photodiode;
- the pressure of the vacuum chamber  $(p_{ch})$ ;
- the temperature of the vacuum chamber  $(T_{ch})$ .

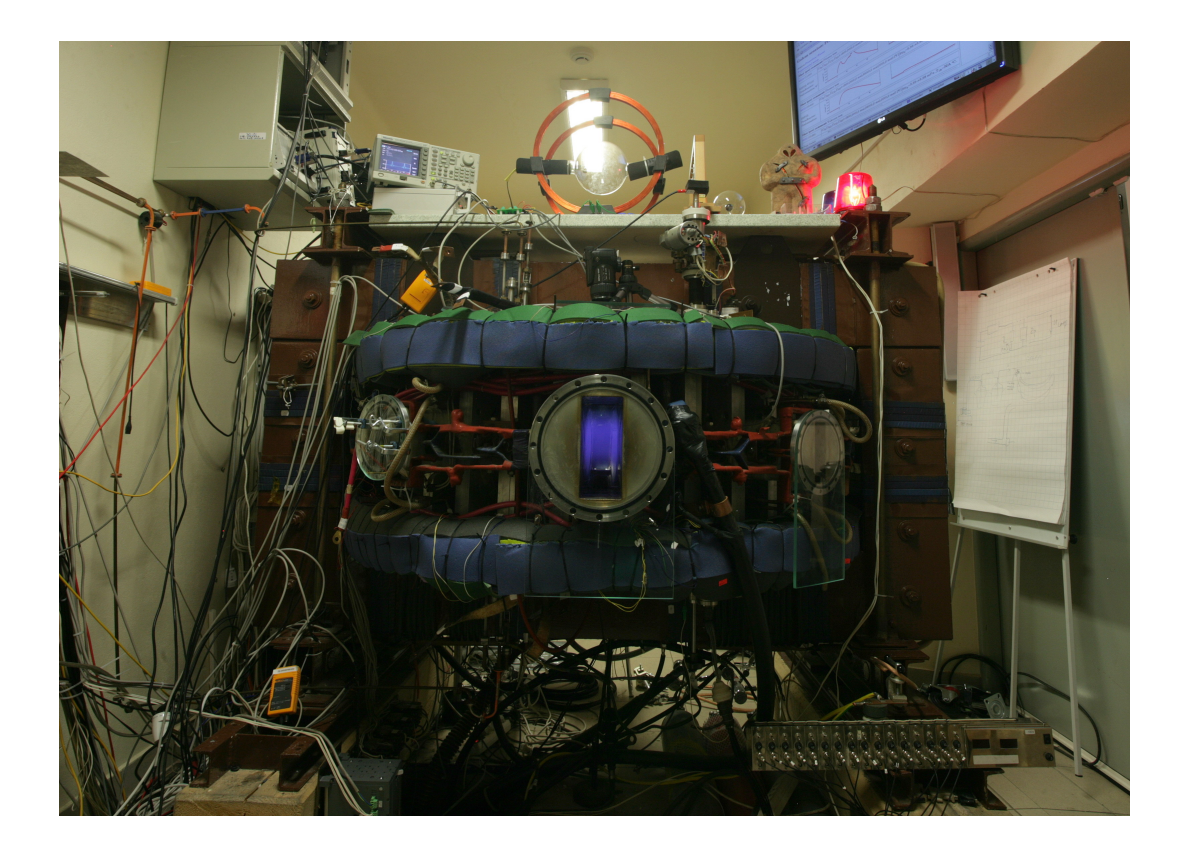

Figure 2: Recent photo of the GOLEM tokamak [3]

### 2 Measurement procedure and results

At 15:02 we made contact with the Czech colleagues and at 15:30 we were granted with the permission to control the tokamak remotely. We started the actual measurements at 15:44 and finished at 18:39. During our measurement session a local Czech student have made a few discharges, too, but we made sure that our results would not get mixed with his work. In the rest of this section we specified the tasks we got and published our results.

For evaluation we received two packages of functions. The first contained basic functions such as data collector, offset corrector, cropper, integrator and differentiator algorithms. Meanwhile the second package consisted of algorithms which are calculating the physical parameters we actually need. Table 1 contains the used and slightly modified functions and their tasks.

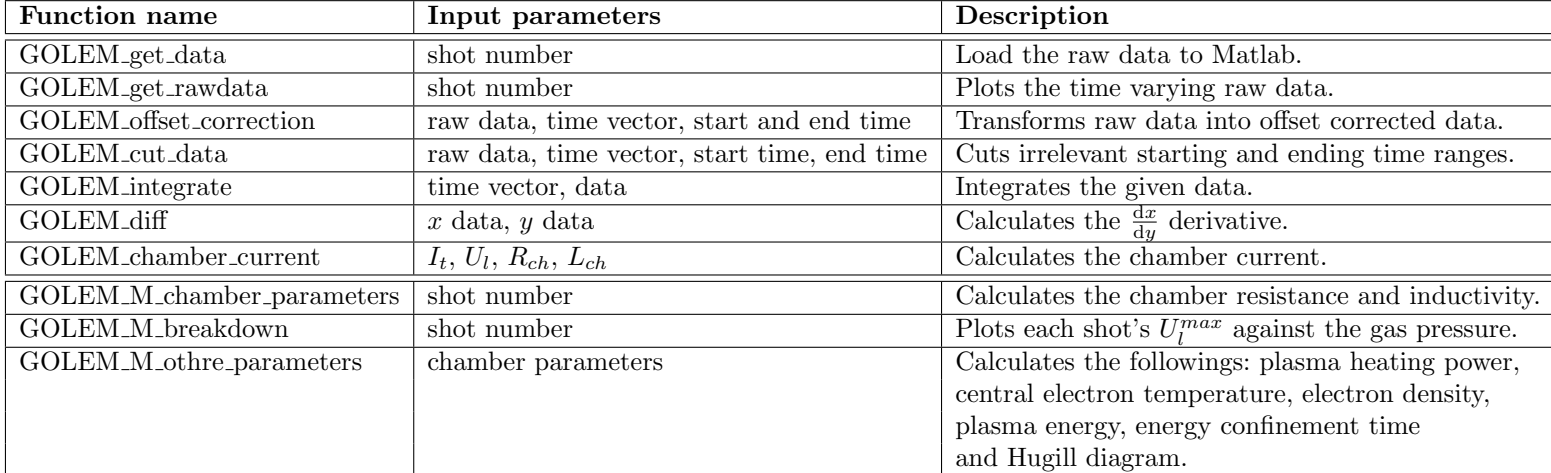

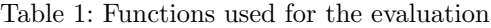

#### 2.1 Determination of vacuum chamber parameters

In the case of GOLEM a part of the toroidal current always flows in the vacuum vessel. This current component must be calculated and taken into account in later measurements. To do so we have to determine the vessel resistance, which can be easily calculated if we do not create plasma. This way all the current measured by the Rogowski coil flows in the vessel. The circuit equation can be approximated:

$$
U_l(t) \approx R_{ch} \cdot I_{tot}(t) \,,
$$

where  $I_{tot}$  and  $U_l$  are measured. We made 5 shots with different parameters in order to obtain sufficient data, we also made sure that plasma was not formed in any of these cases. Later we also had shots which did not result plasma, in order to have a better estimate of  $R_{ch}$  we also used these cases while calculating.

For evaluation we used the GOLEM\_M\_chamber\_parameters. This method does not neglect the inductive part of the equation above. It performs a line fit on the processed (offset corrected, calibrated) data. We used this method for the following shots: 25030, 25032, 25033, 25034, 25035, 25036, 25038, 25039, 250 25040, 25045, 25046, 25047, 25051, 25052, 25053, 25060, 25061. The calculated (mean  $\pm \sqrt{variance}$ ) results:

$$
R_{ch} = (9.533 \pm 0.057) \cdot 10^{-3} \text{ }\Omega
$$
  

$$
L_{ch} = (8.634 \pm 0.295) \cdot 10^{-7} \text{ H}
$$

The detailed resistance and inductivity results can be studied in Table 2.

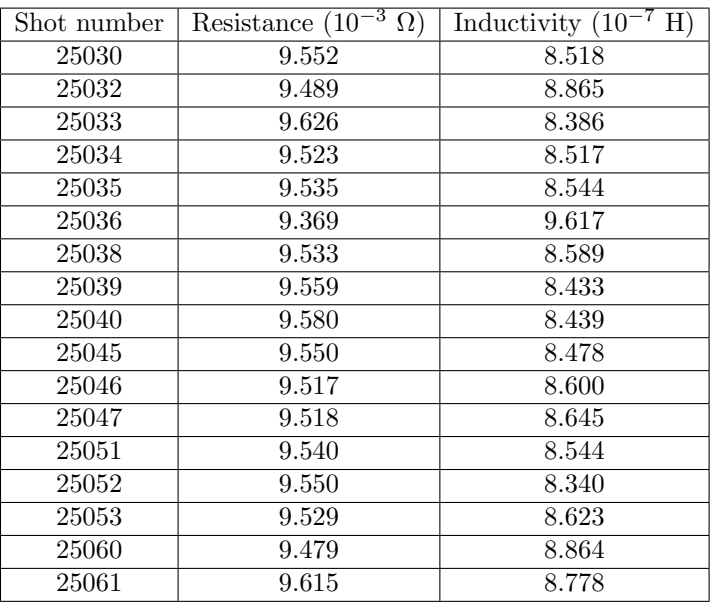

Table 2: Detailed resistance and inductivity results

#### 2.2 Plasma breakdown

In this section our task was to create plasma amid varying amount of H gas and loop voltage. Our 30 designated shots were supposed to concentrate around the critical line which separates breakdown and non-breakdown shots. According to our instructions pre-ionization was supposed to be turned on to produce more reproducible results. The experience of the recent years showed that the electron gun does not make a difference. Knowing about the constant upgrades of the tokamak our supervisor urged us to test it anyway. As it turned out pre-ionization does make a difference when one is aiming to create plasma.

Using the GOLEM\_M\_breakdown function we evaluated the following shots: 25038, 25039, 25040, 25041, 25042, 25043, 25044, 25045, 25046, 25047, 25048, 25049, 25050, 25051, 25052, 25053, 25054, 25055, 25056, 25058, 25059, 25060, 25061. The  $GOLEM_M\_breakdown$  function plots each shots  $U_l^{max}$  against the actual chamber pressure, the function also marks if there was or was not plasma and whether the electron gun was turned on or off. The final plot can be seen in Figure 3. It can be observed that with the exception of one shot the plasma and the non-plasma regions are well separated. We also succeeded in making our shots close to the critical line which separates the two regions.

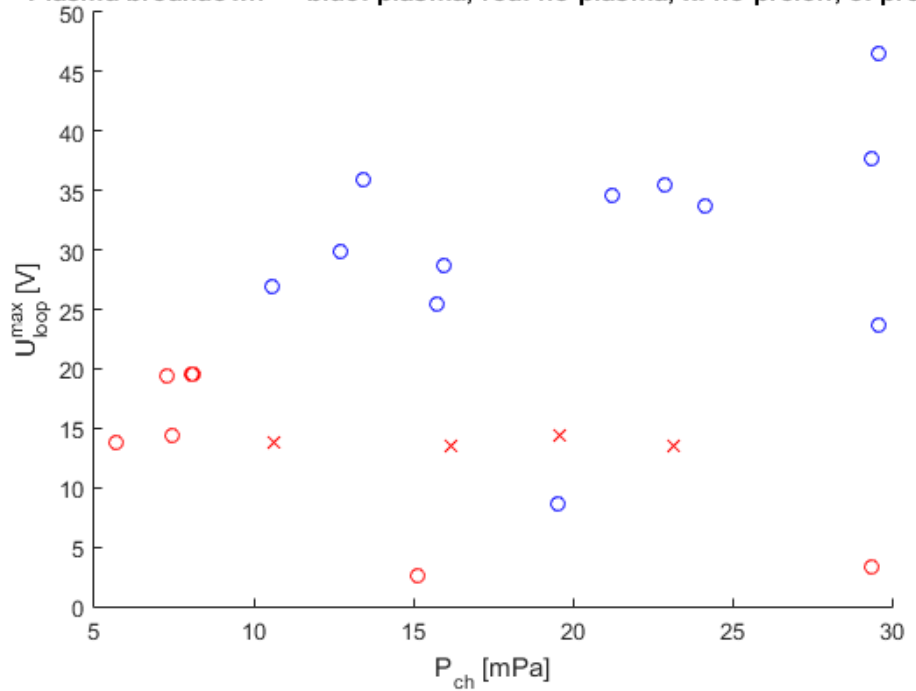

Plasma breakdown --- blue: plasma, red: no plasma, x: no preion, o: preion

Figure 3: Plasma breakdown test

#### 2.3 Estimation of main plasma parameters

Our next task was to study the effect of different parameters to the discharge performance and to achieve discharges with the highest central temperature, plasma energy and energy confinement time.

For evaluating the measured data we used the GOLEM\_M\_other\_parameters function which calculated all the quantities needed. The function first progressed the raw data (offset correction, calibration) then using the equations below calculated the final estimates.

The basic circuit equations for the system are the followings:

$$
U_l(t) = R_{ch} \cdot I_{ch}(t) + L_{ch} \frac{dI_{ch}(t)}{dt},
$$
  

$$
U_l(t) = R_{pl}(t) \cdot I_{pl}(t) + L_{pl} \frac{dI_{pl}(t)}{dt},
$$
  

$$
I_{tot} = I_{pl}(t) + I_{ch}(t).
$$

The inductance of the chamber and the plasma are negligible compared to the ohmic components, so we can simplify the equations:

$$
U_l(t) = R_{ch} \cdot I_{ch}(t),
$$
  
\n
$$
U_l(t) = R_{pl}(t) \cdot I_{pl}(t),
$$
  
\n
$$
I_{tot} = I_{pl}(t) + I_{ch}(t).
$$

The heating power can be easily determined, as Ohmic heating is the only heating in GOLEM, and this can be calculated from the loop voltage and the plazma current:

$$
P_{OH}(t) = U_l(t) \cdot I_{pl}(t)
$$

For calculating the central electron temperature  $(T_{e0})$  we were given a formula derived from Spitzer's resistivity formula:

$$
T_{e0}(t) = \left(\frac{R_0}{a^2} \frac{8Z_{eff}}{1544} \frac{1}{R_{pl}(t)}\right)^{2/3},
$$

where  $Z_{eff}$  is the effective charge, a is the plasma small radius,  $R_{pl}(t)$  is in Ohms and  $T_{e0}(t)$  is in electronvolts. For calculating the electron density we can use a rough estimate by assuming the electron gas as an ideal gas:

$$
n_{avr} = \frac{2p_{ch}}{k_B T_{ch}},
$$

where  $T_{ch}$  can be estimated with the current room temperature. Now we can easily calculate the total energy of the plasma:

$$
W_{pl}(t) = \frac{V n_{avr} k_B T_{e0}(t)}{3}
$$

.

For estimating the energy confinement time first we have to calculate the power loss:

$$
P_{loss} = P_{OH}(t) - \frac{dW_{pl}}{dt}.
$$

By using its definition the energy confinement time can be now calculated:

$$
\tau_E(t) = \frac{W_{pl}(t)}{P_{loss}(t)}.
$$

For getting larger central electron temperature the plasma resistance needed to be decreased. While for getting larger plasma energy the central electron temperature and the electron density had to be increased. To do so we set larger gas pressure, larger current drive and larger toroidal field (in order to keep the plasma together for a longer period of time). We had 8 shots for this exercise Table 3 shows the most important calculated parameters. For proper results we had to smooth the data multiple times and also neglect Dirac delta like parts. To do so we used MatLab's built-in smooth() function for smoothing and  $medfilt1()$  function for removing the spikes. We executed both functions 10 times on plasma resistance, central electron temperature and plasma energy datas.

| Shot number | $T_{e0}^{max}$<br>$\rm ^{\prime} eV$ | $(m^{-3})$<br>$n_{avr}$         | $W^{max}$<br>J<br>DI. | (ms)<br>$\tau_E$ |
|-------------|--------------------------------------|---------------------------------|-----------------------|------------------|
| 25062       | 89.595                               | $6.86 \cdot 10^{18}$            | 1.731                 | 0.0465           |
| 25063       | 87.211                               | $13.5 \cdot 10^{18}$            | 3.367                 | 0.0927           |
| 25064       | 127.495                              | $13.7 \cdot 10^{18}$            | 4.910                 | 0.1908           |
| 25065       | 158.514                              | $13.6 \cdot 10^{18}$            | 6.300                 | 0.4168           |
| 25066       | 197.446                              | $8.36 \cdot 10^{18}$            | 4.450                 | 0.2372           |
| 25067       | 141.484                              | $9.20 \cdot 10^{18}$            | 3.517                 | 0.1314           |
| 25068       | 30.408                               | $8.\overline{63 \cdot 10^{18}}$ | 0.794                 | 0.0548           |
| 25069       | 30.959                               | $8.76 \cdot 10^{18}$            | 0.822                 | 0.0529           |

Table 3: Main plasma parameters

Shot 25065 proved to have the highest plasma energy and energy confinement time. In Figure 4 you can see its time resolved main parameters.

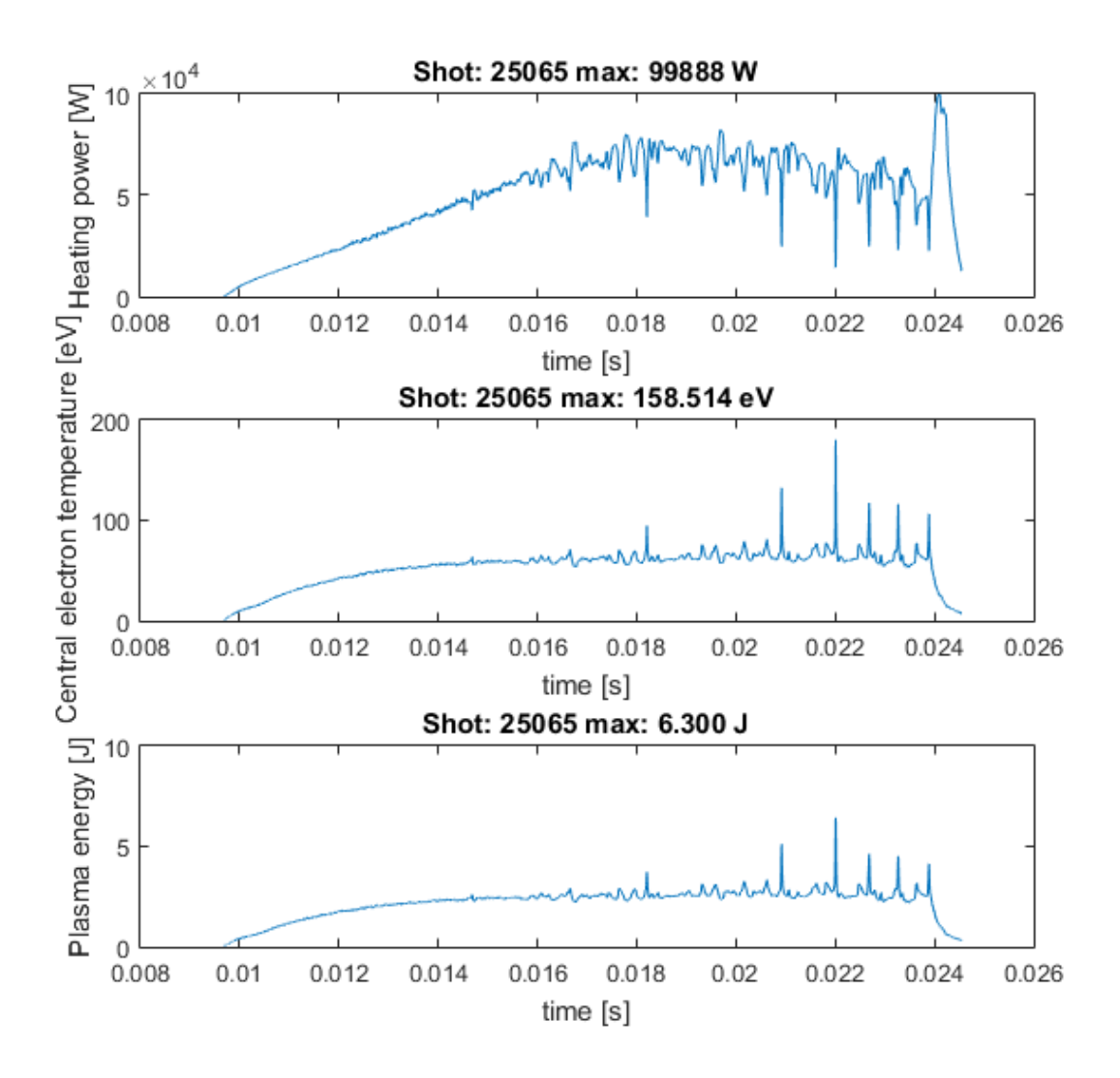

Figure 4: Time resolved parameters of shot 25065

### 2.4 q=2 disruptions

Our final task was to have a  $q = 2$  disruption. With our last 4 shots we were aiming to achieve one, however, unfortunately none of these discharges were successful in this aspect. The main idea was to reach as large plasma current as possible, so the safety factor would be low. According to our task we evaluated each successful shot and plotted the so called Hugill diagram (Inverse edge safety factor – Murakami parameter). As it can be seen in Figure 5, none of our shots reached the  $1/q = 0.5$  value, so we did not have any  $q = 2$  disruptions.

The GOLEM\_M\_other\_parameters function can also calculate the parameters needed for the Hugill diagram. The algorithm calculates the edge safety factor  $(q(a, t))$  and the Murakami parameter  $(Mu)$ :

$$
q(a,t) = \frac{a^2}{R_0} \frac{2B_t(t)\pi}{\mu_0 I_{pl}(t)}
$$

$$
Mu = \frac{n_{avg}R_0}{B_t(t)}
$$

For the Hugill diagram we used the data of all of our successful shot (shot numbers: 25031, 25037, 25041, 25042, 25043, 25044, 25048, 25049, 25050, 25054, 25055, 25056, 25058, 25059, 25062, 25063, 25064, 25065, 25066, 25067, 25068, 25069). For the plot we assumed that the disruptions occured at the highest  $1/q$  values in each case. The diagram can be seen in Figure 5.

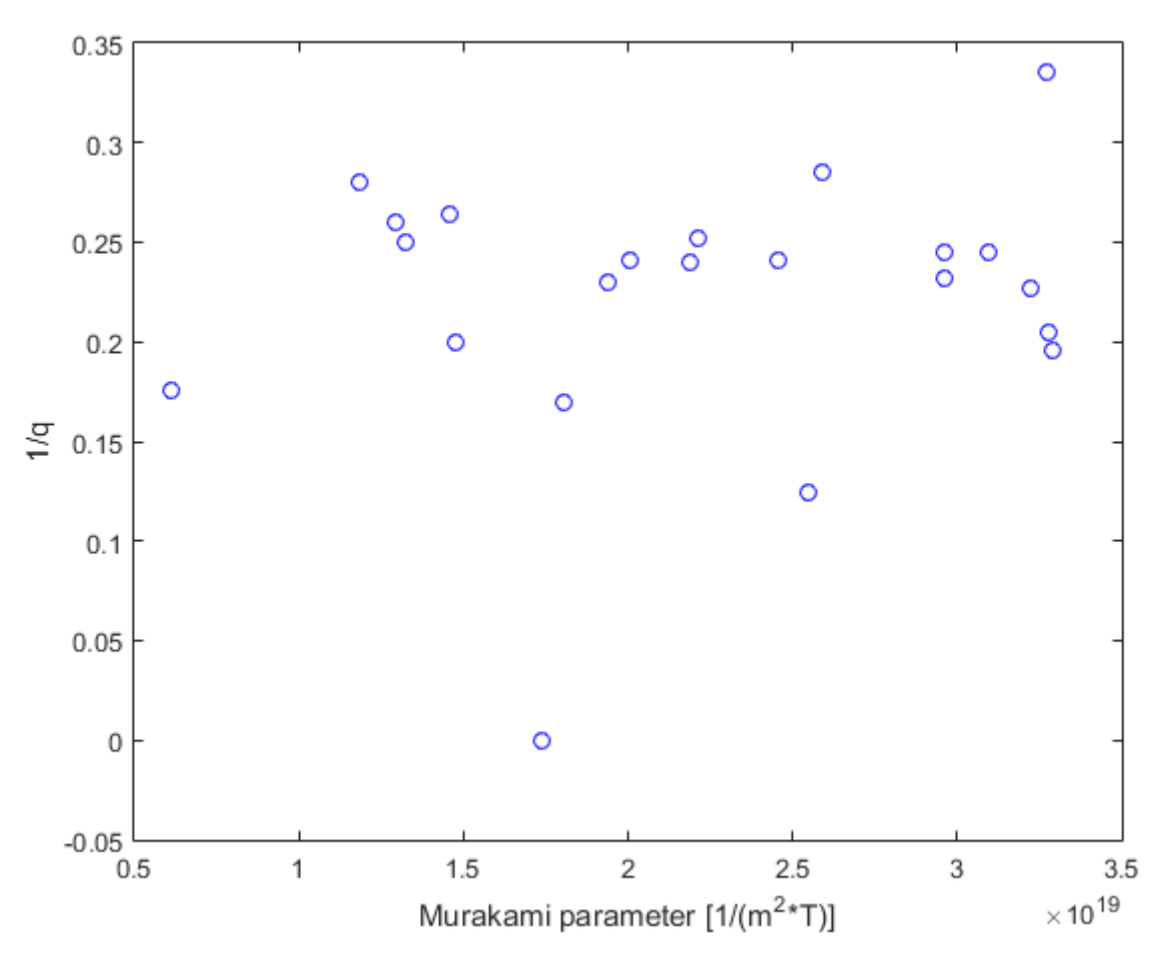

Figure 5: Hugill diagram

### 2.5 Shot summary

In Table 4 we summarized all our shots, those parameters which we have set manually (toroidal magnetic field –  $U_B$ , current drive –  $U_{CD}$ , chamber pressure –  $p_{ch}$ ) and the calculated plasma parameters where plasma occurred.

| Shot No. | $U_B$ (V)        | $U_{CD}$ (V)     | $p_{ch}$ (mPa)     | Prelon $\overline{(Y/N)}$ | Plasma $(Y/N)$          | $T_{e0}^{max}$ (eV)      | $n_{avr}$ (m <sup>-3</sup> ) | $\overline{W_{pl}^{max}\left( \mathrm{J}\right) }$ | $\tau_E$ (ms)            |
|----------|------------------|------------------|--------------------|---------------------------|-------------------------|--------------------------|------------------------------|----------------------------------------------------|--------------------------|
| 25030    | 600              | 500              | 10.61              | $\overline{\text{N}}$     | $\overline{\text{N}}$   |                          |                              |                                                    |                          |
| 25031    | 600              | 600              | 11.08              | $\overline{\mathrm{Y}}$   | $\overline{\mathrm{Y}}$ | 42.437                   | $4.95 \cdot 10^{18}$         | 0.638                                              | 0.0169                   |
| 25032    | 600              | 500              | 6.10               | $\overline{\text{N}}$     | $\overline{\text{N}}$   |                          |                              |                                                    |                          |
| 25033    | 1100             | 500              | 2.56               | $\overline{\text{N}}$     | $\overline{\text{N}}$   |                          |                              |                                                    |                          |
| 25034    | $\overline{0}$   | 500              | 1.76               | $\overline{\text{N}}$     | $\overline{\text{N}}$   |                          | $\overline{\phantom{0}}$     |                                                    |                          |
| 25035    | 600              | 700              | $\overline{1.53}$  | $\overline{\text{N}}$     | $\overline{\rm N}$      | $\equiv$                 | $\overline{\phantom{m}}$     | $\equiv$                                           | $\equiv$                 |
| 25036    | 600              | 50               | 1.48               | $\overline{\text{N}}$     | $\overline{\text{N}}$   | $\qquad \qquad -$        | $\qquad \qquad -$            | $\overline{\phantom{0}}$                           |                          |
| 25038    | 600              | 500              | 10.61              | $\overline{\text{N}}$     | $\overline{\text{N}}$   | $\qquad \qquad -$        | $\overline{\phantom{a}}$     | $\overline{\phantom{0}}$                           | $\overline{\phantom{m}}$ |
| 25039    | 600              | 500              | 16.17              | $\overline{\text{N}}$     | $\overline{\rm N}$      | $\qquad \qquad -$        | $\overline{\phantom{0}}$     | $\overline{\phantom{0}}$                           |                          |
| 25040    | 600              | 500              | $\overline{23.14}$ | $\overline{\text{N}}$     | $\overline{\rm N}$      |                          |                              | $\qquad \qquad -$                                  |                          |
| 25041    | 600              | 500              | $\overline{24.14}$ | $\overline{Y}$            | $\overline{Y}$          | 49.697                   | $10.8 \cdot 10^{18}$         | 1.627                                              | 0.0538                   |
| 25042    | 600              | 500              | 22.86              | $\overline{Y}$            | $\overline{Y}$          | 59.816                   | $10.2 \cdot 10^{18}$         | 1.831                                              | 0.0727                   |
| 25043    | 600              | $\overline{500}$ | $\overline{21.23}$ | $\overline{Y}$            | $\overline{Y}$          | 54.615                   | $9.50 \cdot 10^{18}$         | 1.544                                              | 0.0565                   |
| 25044    | 600              | 500              | 13.46              | $\overline{Y}$            | $\overline{Y}$          | 58.967                   | $6.02 \cdot 10^{18}$         | 1.051                                              | 0.0346                   |
| 25045    | $\overline{600}$ | 500              | 7.42               | $\overline{Y}$            | $\overline{\text{N}}$   |                          |                              |                                                    |                          |
| 25046    | $\overline{600}$ | 500              | 5.70               | $\overline{\mathrm{Y}}$   | $\overline{\text{N}}$   |                          |                              |                                                    |                          |
| 25047    | 600              | 500              | 19.58              | $\overline{\text{N}}$     | $\overline{\text{N}}$   |                          |                              |                                                    |                          |
| 25048    | 600              | 500              | 29.35              | $\overline{\mathrm{Y}}$   | $\overline{Y}$          | 60.510                   | $13.1 \cdot 10^{18}$         | 2.345                                              | 0.0866                   |
| 25049    | 600              | 700              | 29.57              | $\overline{\mathrm{Y}}$   | $\overline{Y}$          | 57.844                   | $13.2 \cdot 10^{18}$         | 2.230                                              | 0.0608                   |
| 25050    | 600              | 700              | 12.70              | $\overline{\mathrm{Y}}$   | $\overline{Y}$          | 36.722                   | $5.68 \cdot 10^{18}$         | 0.633                                              | 0.0377                   |
| 25051    | 600              | $\overline{700}$ | 7.26               | $\overline{\mathrm{Y}}$   | $\overline{\text{N}}$   | $\qquad \qquad -$        |                              | $\overline{\phantom{0}}$                           |                          |
| 25052    | 600              | 700              | 8.08               | $\overline{Y}$            | $\overline{\text{N}}$   | $\overline{\phantom{a}}$ | $\overline{\phantom{0}}$     | $\overline{\phantom{0}}$                           |                          |
| 25053    | $\overline{600}$ | 700              | 8.02               | $\overline{Y}$            | $\overline{\text{N}}$   |                          |                              | $\equiv$                                           |                          |
| 25054    | 600              | 700              | 10.59              | $\overline{Y}$            | $\overline{Y}$          | 33.778                   | $4.73 \cdot 10^{18}$         | 0.485                                              | 0.0339                   |
| 25055    | 600              | 700              | 15.95              | $\overline{\mathrm{Y}}$   | $\overline{Y}$          | 32.921                   | $7.13 \cdot 10^{18}$         | 0.712                                              | 0.0421                   |
| 25056    | 600              | 700              | 15.76              | $\overline{Y}$            | $\overline{Y}$          | 28.852                   | $7.05 \cdot 10^{18}$         | 0.614                                              | 0.0479                   |
| 25058    | 600              | $\overline{300}$ | 19.56              | $\overline{Y}$            | $\overline{\mathrm{Y}}$ | 59.562                   | $8.75 \cdot 10^{18}$         | 1.583                                              | 0.1058                   |
| 25059    | 600              | 300              | $\overline{29.60}$ | $\overline{Y}$            | $\overline{Y}$          | 52.934                   | $13.2 \cdot 10^{18}$         | 2.127                                              | 0.2340                   |
| 25060    | 600              | 50               | 29.34              | $\overline{Y}$            | $\overline{\text{N}}$   | $\equiv$                 | $\overline{\phantom{m}}$     | $\equiv$                                           |                          |
| 25061    | 600              | 50               | 15.12              | $\overline{\mathrm{Y}}$   | $\overline{\rm N}$      |                          |                              | $\equiv$                                           |                          |
| 25062    | 800              | 700              | 15.32              | $\overline{\mathrm{Y}}$   | $\overline{Y}$          | 89.595                   | $6.86 \cdot 10^{18}$         | 1.731                                              | 0.0465                   |
| 25063    | 800              | 700              | 30.17              | $\overline{Y}$            | $\overline{Y}$          | 87.211                   | $13.5 \cdot 10^{18}$         | 3.367                                              | 0.0927                   |
| 25064    | 1100             | 700              | 30.60              | $\overline{Y}$            | $\overline{\mathrm{Y}}$ | 127.495                  | $13.7 \cdot 10^{18}$         | 4.910                                              | 0.1908                   |
| 25065    | 1100             | 700              | 30.34              | $\overline{Y}$            | $\overline{Y}$          | 158.514                  | $13.6 \cdot 10^{18}$         | 6.300                                              | 0.4168                   |
| 25066    | 1100             | 700              | 18.72              | $\overline{Y}$            | $\overline{Y}$          | 197.446                  | $8.36 \cdot 10^{18}$         | 4.450                                              | 0.2372                   |
| 25067    | 800              | 700              | $\overline{20.57}$ | $\overline{Y}$            | $\overline{Y}$          | 141.484                  | $9.20 \cdot 10^{18}$         | 3.517                                              | 0.1314                   |
| 25068    | 500              | $\overline{700}$ | 19.31              | $\overline{Y}$            | $\overline{Y}$          | 30.408                   | $8.63 \cdot 10^{18}$         | 0.794                                              | 0.0548                   |
| 25069    | $\overline{500}$ | 700              | 19.61              | $\overline{Y}$            | $\overline{\mathrm{Y}}$ | 30.959                   | $8.76 \cdot 10^{18}$         | 0.822                                              | 0.0529                   |

Table 4: Shot summary

## 3 Acknowledgements

We would like to express our deepest gratitude to the colleagues at the Faculty of Physical and Nuclear Enginnering of the Czech Technical University. We would like to extend our thanks to Dr. Vojtech Svoboda in particular without whom this measurement could not have taken place.

# 4 Bibliography

## References

- [1] Timeline of fusion http://https://en.wikipedia.org/wiki/Timeline of nuclear fusion [2017. 11. 26. 9:33]
- [2] Tokamak figure https://www.euro-fusion.org/wpcms/wp-content/uploads/2011/09/JG05.537-1c.jpg [2017. 11. 26. 12:39]
- [3] GOLEM photo http://golem.fjfi.cvut.cz/wiki/PhotoGallery/Misc/0512GolemActionBD.jpg [2017. 11. 26. 13:42]

### Appendix A – Skype log

[15:02:24] Tokamak GOLEM: Hi Gergo ... [15:02:36] Gergő Pokol: Hi Vojtech! [15:02:47] Tokamak GOLEM: Regards from Prague [15:02:56] Gergő Pokol: We are connecting the students to Skype. [15:03:02] Tokamak GOLEM: When do you want to start ?  $[15:04:49]$  Gergő Pokol: In 5 minutes. [15:05:02] Gergő Pokol: JUst having some problems with the Skype. [15:05:58] Tokamak GOLEM: #MeToo [15:06:26] Tokamak GOLEM: .... and with GOLEM as well, so maybe few more minutes ... [15:20:49] Gergő Pokol: We will now use my computer, the pthers don't work. [15:21:08] Gergő Pokol: Can you send us a link to the controll room? [15:21:28] Tokamak GOLEM: http://golem.fjfi.cvut.cz/wiki/TrainingCourses/Universities/BUTE Budapest.hu /17/index [15:22:51] Gergő Pokol: I will now let the students communicate with you. [15:23:05] Tokamak GOLEM: OK [15:23:44] Gergő Pokol: S: Hello Professor! How are you and how is GOLEM? [15:23:49] Tokamak GOLEM: Regards to Budapest students from Prague [15:24:44] Tokamak GOLEM: ... now I am a mirror of the GOLEM condition. We will see ... [15:25:57] Gergő Pokol: S: We can see the control room via webcam, let us know whenever you are ready. [15:26:30] Tokamak GOLEM: I will make a control discharge .. so wait a minute ... [15:30:23] Tokamak GOLEM: So now the tokamak is ready for your control .. [15:36:16] Gerg˝o Pokol: S: Thank you! So can we start our first shot? We were also wondering if we could really use helium instead of hydrogen. [15:37:41] Tokamak GOLEM: I would recommend start with hydrogen and the switch to He [15:38:01] Tokamak GOLEM: You can start .. [15:44:52] Tokamak GOLEM: Congratulation to plasma ..  $[15:45:27]$  Gergő Pokol: S: Thank you! [16:09:44] Tokamak GOLEM: Tokamak is now under your control, so there is no need to ask my approval for each shot. So make the discharges freely. I only ask you to check after each discharge if everything seems OK. If not, stop submitting discharges and notice me about the problem ... Enjoy it .. [16:11:13] Gergő Pokol: S: Alright, thank you. We will be careful! [16:14:34] Tokamak GOLEM: One more thing .. I have a master student here and he is willing to make some discharge from time to time. I hope it is not problem for you, isn't it? [16:16:04] Gergő Pokol: S: It's perfectly ok for us. He might want to comment his own shots, too. So we certainly won't mix our datas. [16:37:36] \*\*\* Gergő Pokol új csoportos üzenetváltást indított a következőkkel: nti.hallgato2. Csoportos beszélgetés megjelenítése \*\*\* [16:45:05] Tokamak GOLEM: Everything OK? Are you happy with tokamak GOLEM remote control? [16:46:10] Gergő Pokol: Yes, thank you we are having fun. [17:15:51] Gerg˝o Pokol: Have you ever seen something like the result of shot no. 25055? We are a little bit puzzled about it. [17:17:33] Gergő Pokol: Because looks like it conducts before the breakdown. [17:21:12] Tokamak GOLEM: This is SW analysis problem (made by students). There is some current through the chamber as well (before and during the discharge) and in this case this chamber current was not properly subtracted ... [17:51:23] Tokamak GOLEM: What are your plans ?? [17:51:37] Tokamak GOLEM: Any other discharge ?? [17:56:35] Gerg˝o Pokol: We just had a short break. Yes. We are planning some further discharges. [18:39:05] Gergő Pokol: We have finished. Thank you for the opportunity. Have a good night! [18:39:18] Gergő Pokol: Hi Vojtech, it's Gergo [18:39:30] Gergő Pokol: Thans for today's session! [18:39:44] Gergő Pokol: I will send you some pics, and the logbook when ready. [18:41:28] Tokamak GOLEM: Dear all, it was nice to have you operating the GOLEM tokamak remotely.

Hope you've enjoyed it. Regards from Prague and looking forward to see the pics and reports. V. Sv.

- [18:41:32] Tokamak GOLEM: Good night
- [18:41:47] Tokamak GOLEM: Stopping the remote operation ..
- [18:42:06] Gergő Pokol: Thanks, bye!

## Appendix B – Modified instructor routine

 $function data = GOLEM\_M\_other\_parameters(chamber\_params)$ 

```
%Add directory of subroutine to search path
%——————————————
addpath(fullfile(\text{'..'}, 'student\_routines'))%Reading input
\%—
disp('Please add the requested shotnumbers in an array!');
disp('(for example: [8379,8381,8383])');
shot\_nums = input('The requested shots:');%Create directory for output figures
%———————————–
isdir = \text{exist}\langle \cdot \rangle/\text{results}\langle \cdot \rangle\text{dir}\rangle;
if (isdir == 0)
mkdir('results');
end
%Constants
%k_b = 1.38d-23; % Boltzmann-contans [J/K]
R_0 = 0.4; % Major radius [m]
a = 0.085; % Minor raidius [m]
Z_eff = 2.5; \% Z_eff
mu 0 = 4^{*}pi*1d-7; % vacuum permeability [\overrightarrow{VA} \cdot s/(A \hat{A} \cdot m)]%Calculate basic parameters for each shot
%————————————–
n = length(shot_number);for i = 1:n%Load basic parameters
%+++++++++++++++++++++
shot = shot\_nums(i);[t, U\bot, dLt, Lt, B\bott, rawdata] = GOLEM_M\botbasic(shotno);
%Calculate plasma and chamber current
%++++++++++++++++++++++++++++++++++++
I.ch = GOLEM.chamber-current(t, I.t, U.l, chamber-params(1), chamber-params(2));I.pl = I_t - I.ch;%Calculate for the time period, when plasma exists
%+++++++++++++++++++++++++++++++++++++++++++++++++
```

```
URL = strcat('http://golem.fjfi.cvut.cz/operation/shots/',num2str(shotno),'/basicdiagn/PlasmaStart');
[plasmaster, status] = urlread(URL);if (status == 0) % reading failes
disp('Loading data from GOLEM database failed!');
return
end
```
 $plasmastart = str2num(plasmastart);$ 

URL = strcat('http://golem.fjfi.cvut.cz/operation/shots/',num2str(shotno),'/basicdiagn/PlasmaEnd');  $[plasmaend, status] = urlread(URL);$ if (status  $== 0$ ) % reading failes disp('Loading data from GOLEM database failed!'); return end  $plasma = str2num(plasma);$  $U_l = U_l(\text{find}((t > \text{plasmastart}) \& (t < \text{plasmaend}))).$  $dI_t = dI_t(\text{find}((t > plasmastart) \& (t < plasmaend)))$ ;  $I_t = I_t(find((t > plasmastart) \& (t < plasma)$ );  $B_t = B_t(\text{find}((t > \text{plasmastart}) \& (t < \text{plasmaend}))).$  $I_{\text{ch}} = I_{\text{ch}}(\text{find}((t > \text{plasmastart}) \& (t < \text{plasmaend}))).$  $I_{\text{pl}} = I_{\text{pl}}(\text{find}((t > \text{plasmastart}) \& (t < \text{plasmaend}))).$  $t = t(find((t > plasmastart) \& (t < plasma)));$ %Calculate plasma heating power %++++++++++++++++++++++++++++++  $dI$ <sub>-pl</sub> = GOLEM<sub>-diff</sub>( $I$ <sub>-pl,t</sub>)';  $R.pl = (U_l-chamber_params(2)*dI.pl*0). /I.pl;$  $P_{\text{-}oh} = R_{\text{-}pl.} * I_{\text{-}pl.} * 2;$ 

for  $\rm j{=}1:10$  $P_oh = smooth(P_oh);$  $P_{-}oh=medfilt1(P_{-}oh);$ end

 $max.P_oh = max(P_oh);$ 

%Calculate central electron temperature %++++++++++++++++++++++++++++++++++++++

%Central electron temperature  $T_e0 = ((R_0 * 8 * Z_e f)$ ./(a<sup>2</sup>  $2 * 1544 * R_p l)$ ).^ (2/3);

for  $i=1:10$  $T_e0 = \text{smooth}(T_e0);$  $T_e0 = \text{medfilt1}(T_e0);$ end

 $max_T_e0 = max(T_e0);$ 

%Calculate electron density %++++++++++++++++++++++++++  $n_{\text{avr}} = 2*1d-3*$ rawdata.pressure/(k\_b\*rawdata.T\_ch);

%Calculate plasma energy %+++++++++++++++++++++++  $W_{\text{pl}} = (11604.5^*n_{\text{av}}r^*k_{\text{b}}T_{\text{e}}0^*2^*pi^*R_{\text{e}}0^*a^2^*pi)/3;$ 

for  $j=1:10$ 

 $W$ -pl=smooth $(W$ -pl);  $W$ -pl=medfilt1(W-pl); end

 $max-W_p = max(W_p)$ ;  $max-W.pl\_abscissa = find(max(W.pl) == W.pl);$  $max-W$ -pl-abscissa =  $max-W$ -pl-abscissa $(1);$ 

%Calculate energy confinement time %+++++++++++++++++++++++++++++++++  $t_e = max_W_p l / P_0 h (max_W_p l_abscissa);$ 

```
%Calculate Hugill diagram
%++++++++++++++++++++++++
```
%Safety factor  $q = (a^2 \cdot 2^* 2^* pi^* B_t)$ ./(R\_0\*mu\_0\*I\_pl);

%Murakami parameter murakami =  $n_{\text{avr}}$ \*R\_0./B\_t;

```
%Return variables
%++++++++++++++++
```

```
eval(['data.shot_',num2str(shotno),'.t = t;']);
eval(['data.show_{\cdot},num2str(shotno),'.P_{\cdot}oh = P_{\cdot}oh;');
eval('data.shot', num2str(shotno),'.T_e0 = T_e0;');
eval('data shot.'<sub>n</sub>um2str(shotno),'.n_avr = n_avr;"eval(['data.shot_{\cdot},num2str(shotno),'.W.pl = W.pl;']);eval('data.shot', num2str(shotno),'.t_e = t_e;'));eval(['data.shot_',num2str(shotno),'.q = q;']);
eval([data.show_{\cdot},num2str(shotno),\cdot,murakami = murakami;^{\prime}));%Plot results
%+++++++++++++
close all
plotted = figure;
subplot(3,2,1)plot(t, P_0h)xlabel('time [s]')
ylabel('Heating power [W]')
title(['Shot: ', num2str(shotno), ' max: ', num2str(max_P_oh, '%6.0f'), ' W']);
subplot(3,2,2)plot(t, T_e0)xlabel('time [s]')
ylabel('Central electron temperature [eV]')
title(['Shot: ', num2str(shotno), ' max: ', num2str(real(max_T_e0), '%6.3f'), ' eV']);
subplot(3,2,3)plot(t, W_p)xlabel('time [s]')
ylabel('Plasma energy [J]')
title(['Shot: ', num2str(shotno), ' max: ', num2str(real(max_W_pl), '%5.3f'), ' J']);
```

```
subplot(3,2,4)plot(murakami,1./q)
hold on
plot(murakami(1), 1./q(1),'go');plot(murakami(length(murakami)),1./q(length(q)),'ro');
hold off
xlabel('Murakami parameter [1/(mˆ 2*T)]')
ylabel('1/q')\text{title}(\text{'Shot.'}, \text{num2str}(\text{shotno}), \text{'Start: green point}, \text{End: red point}<sup>'</sup>);
subplot(3,2,5)
title(['Shot: ', num2str(shotno), ' Electron density: n_avr = ', num2str(n_avr, '%4.2e'), ' 1/m \hat{\ } 3']);
subplot(3,2,6)title(['Shot: ', num2str(shotno), ' Energy confinement time: t_e =', num2str(real(1d3*t_e), '%6.4f'), ' ms']);
```

```
%Save to file
print(plotted,'-dpng',fullfile('results',[num2str(shotno),'_other_parameters.png']));
```

```
%Calculating the Hugill diagram
hold off
figure
myCounter=0;
j=1;
myq(i)=min(q);while q(j) = min(q)myCounter=j;
j=j+1;end
mymurakami(i)=murakami(myCounter);
end
plot(mymurakami,1./myq, 'bo')
xlabel('Murakami parameter [1/(mˆ 2*T)]')
```
 $vlabel('1/q')$ 

end